#### **Creational Patterns**

## **Creational Patterns Introduction**

- Creational design patterns abstract the instantiation process.
- They help make a system independent of how its objects are created, composed, and represented
  - They all encapsulate knowledge about which concrete classes the system uses
  - They hide how instances of these classes are created and put together

## **Creational Patterns**

- □ Abstract Factory
- □ Builder
- □ Factory Method
- Prototype
- □ Singleton

## Factory Method

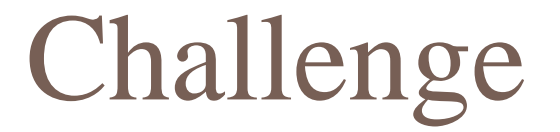

There are many kinds of houses in the game. Each of them have different looking.

House

JungleHouse

BeachHouse

## First Attempt

use if-else to check which kind of house player is setting and then generate the object.

```
if (House == "JungleHouse"){
    // processes to generate JungleHouse
    return JungleHouse;
}
else if (House == "BeachHouse"){
    // process to generate BeachHouse
    return BeachHouse;
}
```

## Factory Method

- Problem: We need to generate one kind of class (abstract class), but each concrete classes need different implementation.
- Think: what's the effort if you want to add or delete some types?
- Target: Define an interface for creating an object, but let subclasses decide which class to instantiate.
   Factory Method lets a class defer instantiation to subclasses.

#### Structure

#### Product

defines the interface of objects created by factory method

#### Creator

declares the factory method returning an object of type Product

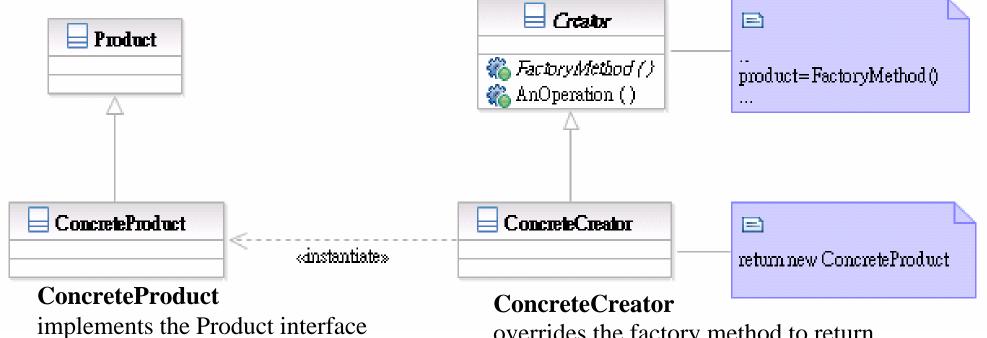

overrides the factory method to return an instance of a ConcreteProduct

## Participants

- Class Product defines the interface of objects created by factory method.
- Class ConcreteProduct implements the Product interface.
- Class Creator declares the factory method returning an object of type Product.
- Class ConcreteCreator overrides the factory method to return an instance of a ConcreteProduct.

## Interactions between Participants

- 1. Client calls Creator's factory method
- 2. ConcreteCreator implements Creator interfaces, so it will be ConcreteCreator to perform factory method
- **3. ConcreteCreator** generates and returns **ConcreteProduct** in factory method
- 4. Client calls **Product**'s function
- 5. ConcreteProduct implements Product interfaces, so Client's call will actually performed by ConcreteProduct

### Interaction Flow

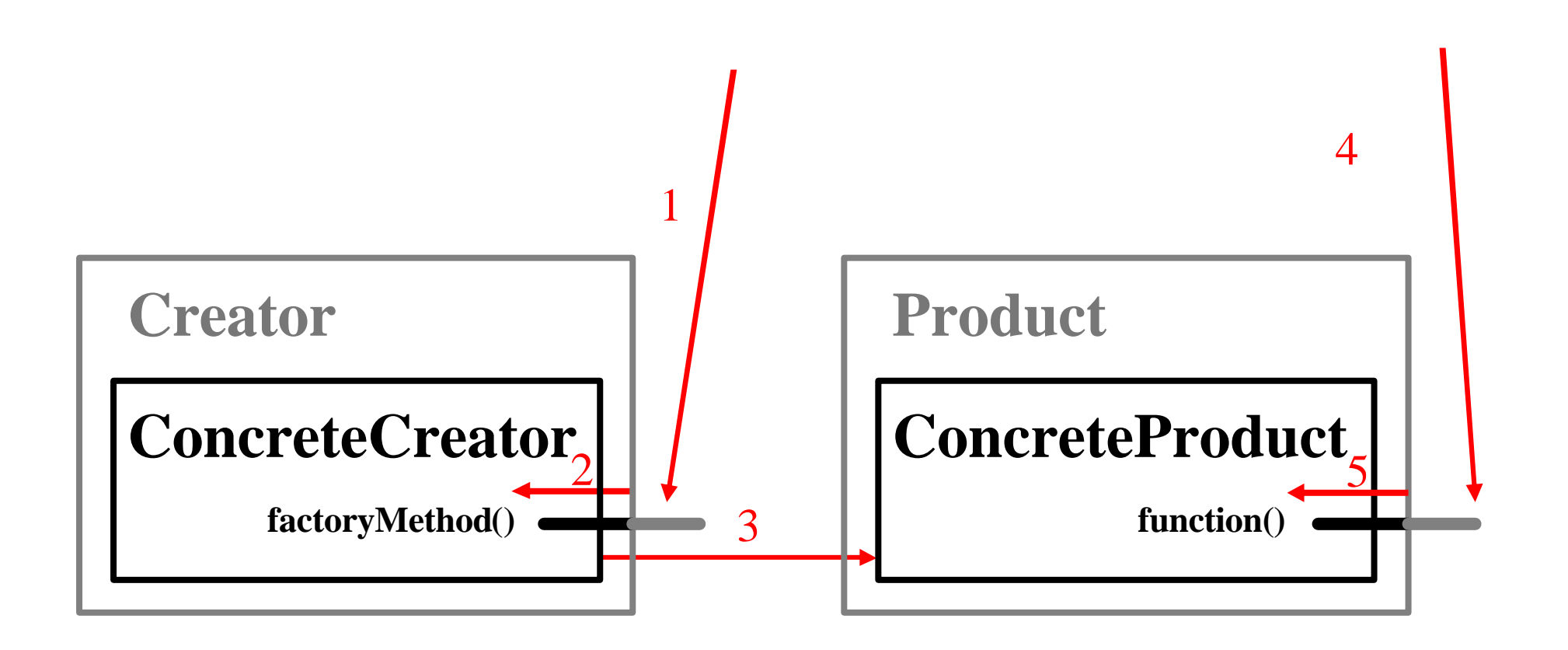

# Applicability

- □ Use the Factory Method pattern when
  - a class cannot anticipate the class of objects it must create.
  - a class wants its subclasses to specify the objects it creates.
  - classes delegate responsibility to one of several helper subclasses, and you want to localize the knowledge of which helper subclass is the delegate.

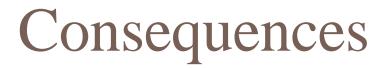

- It eliminates the need to bind applicationspecific classes in your code. The code only deals with Product interface.
- It provides hooks for subclasses. Factory
   Method gives subclasses a hook for providing an extended version of an object.

# Apply Factory Method Pattern

| HouseCreator       | House               |
|--------------------|---------------------|
| (Creator)          | (Product)           |
| JungleHouseCreator | JungleHouse         |
| (ConcreteCreatorA) | (ConcretetProductA) |
| BeachHouseCreator  | BeachHouse          |
| (ConcreteCreatorB) | (ConcreteProductB)  |

## Structure of Sample

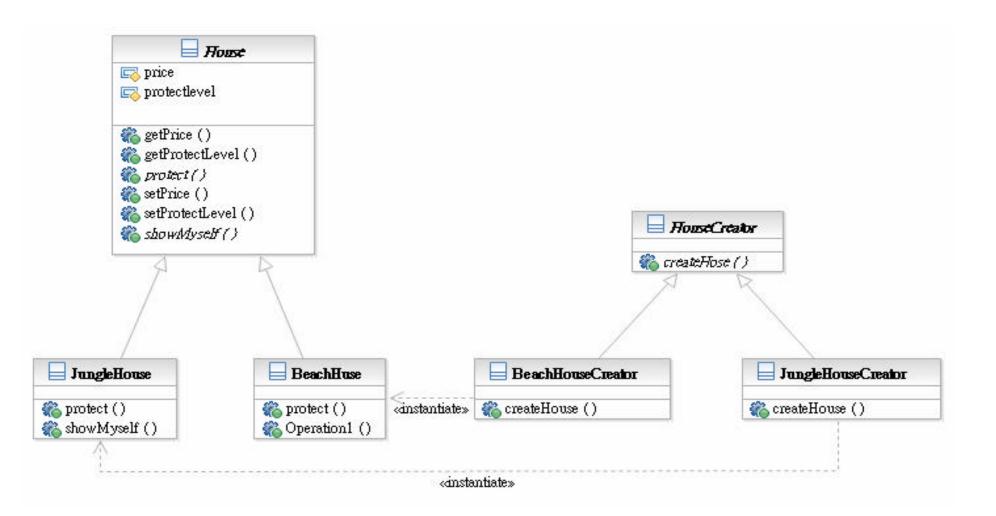

# Sample Code Flow

- □ Target: Generate JungleHouse and perform showMyself()
  - main() calls HouseCreator's createHouse() method to generate House
  - 2. JungleHouseCreator implements HouseCreator interfaces, so it will be JungleHouseCreator to perform createHouse()
  - **3.** JungleHouseCreator generates JungleHouse using its own implementation in createHouse(). Then, return JungleHouse
  - 4. Client calls House's showMyself() function
  - 5. JungleHouse implements House's interfaces, so Client's call will actually performed by JungleHouse's ()

### **Related Patterns**

Abstract Factory is often implemented with factory methods

Factory methods are usually called within
 Template Methods

## Abstract Factory

## Challenge

- There are many decorations to setup a farm and each decoration have some "functions". There are many different styles of decorations and the function of decoration will vary accordingly.
- The fence of different decoration style has different protection way

| <b>Decoration Style</b><br>Family | House       | Fence       |
|-----------------------------------|-------------|-------------|
| Jungle                            | JungleHouse | JungleFence |
| Beach                             | BeachHouse  | BeachFence  |

## First Attempt

use if-else statement to cover all possible style and in each style, we new all kinds of decorations.

```
if (DecorationStyle == "Jungle"){
    if ( Decoration == "House"){
        return JungleHouse;
    }
    else if (Decoration = "Fence"){
        return JungleFence;
    }
} else if (DecorationStyle == "Beach"){
    ...
}
```

## **Abstract Factory**

- Problem: We need to support multiple families of products. How can clients manipulate those products without know which family they generate?
- Think: what's the effort if we need to add one more family of products.
- Target: Provide an interface for creating families of related or dependent objects without specifying their concrete classes.

#### Structure

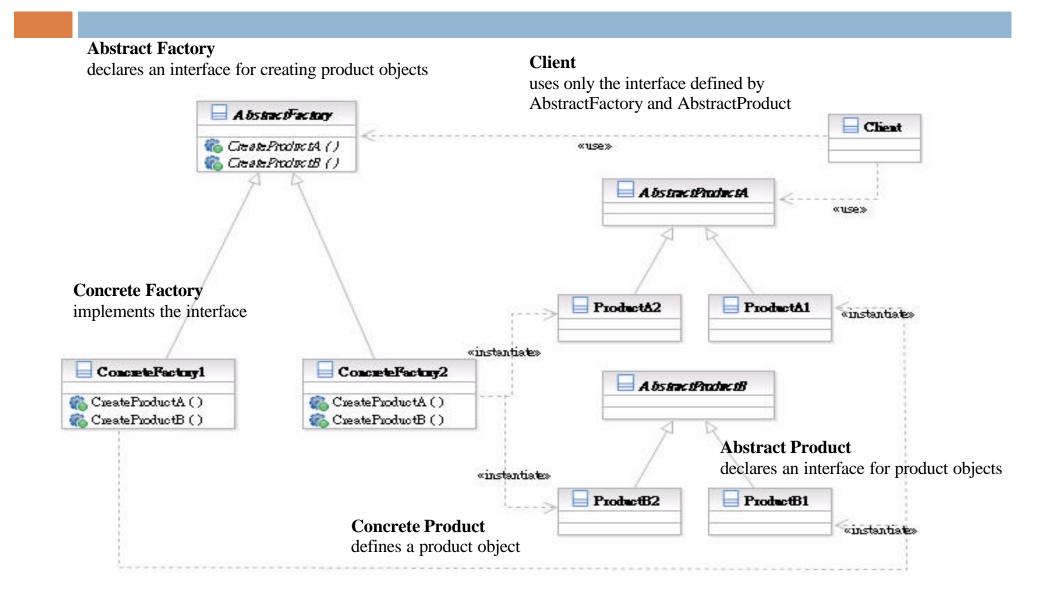

# Participants

- Class AbstractFactory declares an interface for creating product objects;
- □ Class **ConcreteFactory** implements the interface;
- Class AbstractProduct declares an interface for product objects;
- □ Class **ConcreteProduct** de?nes a product object;
- Class Client uses only the interface de?ned by AbstractFactory and AbstractProduct

## Interactions between Participants

- **1.** Client calls interfaces of AbstractFactory
- 2. ConcreteFactory implements AbstractFactory interfaces, so Client's call will actually performed by ConcreteFactory
- **3. ConcreteFactory** generates **ConcreteProduct**s of this family as a result of **Client**'s call
- 4. Client calls interfaces of AbstractProduct
- 5. ConcreteProduct implements AbstractProduct interfaces, so Client's call will actually performed by ConcreteProduct

### Interaction Flow

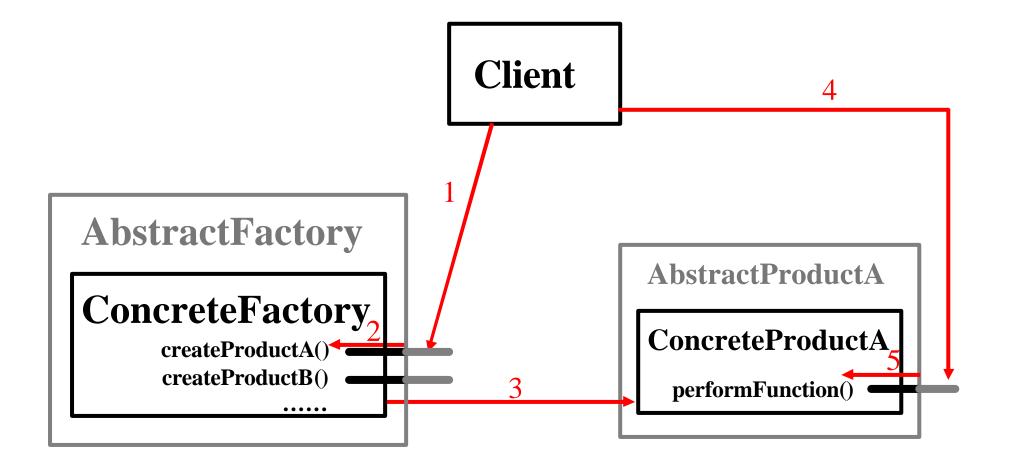

# Applicability

- □ Use the Abstract Factory pattern when
  - a system should be independent of how its products are created, composed, and represented.
  - a system should be configured with one of multiple families of products.
  - a family of related product objects is designed to be used together, and you need to enforce this constraint.
  - you want to provide a class library of products, and you want to reveal just their interfaces, not implementations.

## Consequences

- □ It isolates concrete classes. Clients manipulate instances via their abstract interfaces.
- It makes exchanging product families easy. The class of a concrete factory appears only when it is instantiated.
- □ It promotes consistency among products. It is enforced in concrete factories.
- Supporting new kinds of products is difficult.
   AbstractFactory interface fixes the set of products that can be created.

# Apply Abstract Factory Pattern

| Decoration<br>Style | Decoration-<br>Factory | House              | Fence                  |
|---------------------|------------------------|--------------------|------------------------|
|                     | (AbstractFactory)      | (AbstractProductA) | (AbstractProductB)     |
| Jungle              | Jungle-<br>Factory     | JungleHouse        | JungleFence            |
|                     | (ConcreteFactory1)     | (ConcreteProductA1 | ) (ConcreteProductB1)  |
| Beach               | Beach-<br>Factory      | BeachHouse         | BeachFence             |
|                     | ConcreteFactory2)      | (ConcreteProductA2 | e) (ConcreteProductB2) |

## Structure of Sample

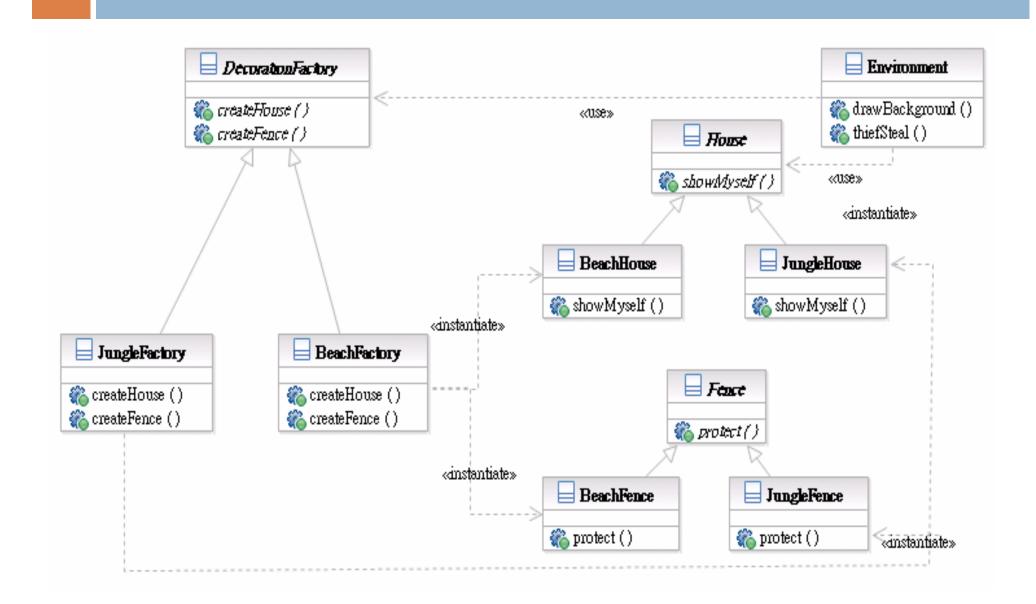

# Sample Code Flow

- □ Target: Generate Jungle Style Environment
  - 1. Assign JungleFactory to Environment
  - 2. Environment calls interfaces ofDecorationFactory to generate House and Fence
  - 3. JungleFactory is the one really being called and generate JungleHouse and JungleFence
  - 4. Environment calls interfaces of House or Fence
  - 5. JungleHouse or JungleFence is really called and performs functions

#### **Related Patterns**

- AbstractFactory classes are often implemented with factory methods Factory Method, but they can also be implemented using Prototype
- □ A concrete factory is often a **Singleton**

# Singleton

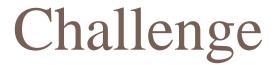

□ We need a clock for each player for them to calculate their time staying in our game.

### First Attempt

generate a clock object for each player

```
getClock() {
    return new Clock();
}
```

# Singleton

- Problem: The class only need one instance in our system.
- Think: Is the resource wasted on no necessary duplication object?
- Target: Ensure a class only has one instance, and provide a global point of access to it.

#### Structure

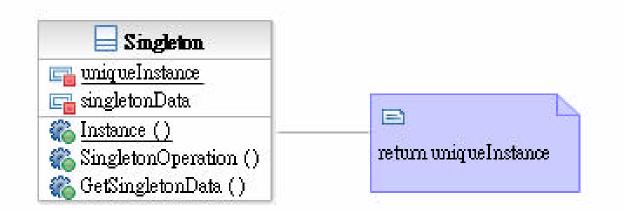

#### Singleton

defines a static member function that lets clients access its unique instance

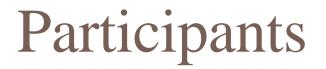

Class Singleton defines a static member function that lets clients access its unique instance.

# Applicability

□ Use the Singleton pattern when

there must be exactly one instance of a class, and it must be accessible to clients from a well-known access point.

## Consequences

- □ **Controlled access to sole instance**. Singleton has strict control over how and when clients access it.
- Reduced name space. It is an improvement over global variable.
- Permits a variable number of instances. It is easy to modify the pattern in case you need more than one instances.
- More flexible than class operations. It is also possible to use static member function to keep the instance. But it would be hard to change the design.

## Structure of Sample

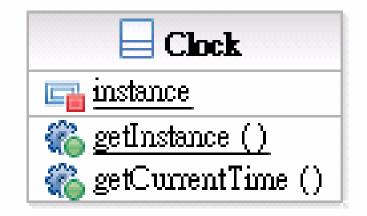

# Sample Code Flow

- □ Target: Get Clock instance
  - 1. main() calls **Clock**.getInstance() to get the unique instance of **Clock**
  - 2. main() calls other method of Clock

#### **Related Patterns**

 Many patterns can be implemented using the Singleton pattern. See Abstract Factory, Builder, and Prototype